*2ière année Informatique 2019/2020 Département d'Informatique Université Batna-2*

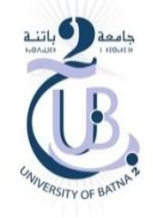

## **TD2 Archeticture des ordinateurs**

- 1. Citer les différences entre les mémoires principales et les mémoires secondaires en termes de : temps d'accès, capacité de stockage et permanence de stockage.
- 2. **La mémoire est vue comme un tableau d'octets.** Pour faire adresser un octet de la mémoire en MIPS, on utilise un bus d'adresse de 32 bits.
	- Donner en hexadécimale l'adresse du premier octet et du dernier octet.
	- Déduire la taille maximale de la mémoire.
	- Quel est le nombre de mots (.word) qu'on peut les stocker.
- 3. Soit une mémoire de taille de 1 Mo. Donner la taille du bus d'adresse.
- 4. Soit une mémoire de taille de 1025 octets. Donner la taille du bus d'adresse.
- 5. Expliquer par un schéma, comment l'UCC est capable de déterminer l'emplacement exact d'un octet mémoire (avec un ordre de lecture ou écriture) utilisant le circuit décodeur.
- 6. Rappelons qu'en MIPS, la partie .data commence par l'octet ayant l'adresse 0x10010000 et se termine par l'octet de l'adresse 0x1003ffff.
	- Donner en octets la taille de la partie .data.
	- Est-il possible d'ouvrir un fichier de taille 193 Ko d'un seul coup? Pourquoi ?
	- Déduire le nombre maximum d'entiers qu'on peut déclarer dans un program MIPS ?
- 7. Donner la liste des registres MIPS, ainsi que leur classification suivant le rôle de chaque classe.
- 8. Soit le code MIPS suivant :

```
.data
     a: .word 5
     tableau: .asciiz "batna-university"
     b: .word 8
     c: .word 
.text
     lw $t1,a
     lw $t2,b
     add $a0,$t1,$t2
```
- Donner l'adresse de chaque unité d'information (data ou instruction) en supposant que chaque instruction est codée sur un seul mot.
- Pourquoi la chaine « batna-university» nécessite l'utilisation de 5 mots pour stockage mémoire.
- 9. **(At Home)** Trouver le code MIPS qui permet de :
	- Afficher sur écran : un entier / float / double / chaine de caractères
	- Lire à partir du clavier : un entier / float / double / chaine de caractères